# Intro to Computer Science & Programming

A Cranes Club Initiative

# **Cranes Club**

To create opportunities for professionals of Unificationist background to network and apply their expertise to better serve their communities and the greater society.

# Overview

First Half: Fundamentals of CS using Java

- What is computer science?
- Object-oriented programming
   input/output
- Data structures and algorithms
  - multithreading and GUI
    - network programming
      - Android app

# **Computer Science**

The study of using computers to solve problems. How to solve problems bettermore and faster?

# Computer

A machine that can perform calculations and operations to accomplish various tasks. Fetch, decode, execute.

# Program

A set of instructions that tell the computer what to do.

# **Programming Language**

A specific way to write instructions for the computer, with its own syntax and grammar.

- Compiled
- Interpreted
- Imperative
- Declarative

# **Compiled vs Interpreted**

Compiled: broken down into machine language before execution.

Interpreted: executed by an interpreter, which itself is a running program.

# Compiler

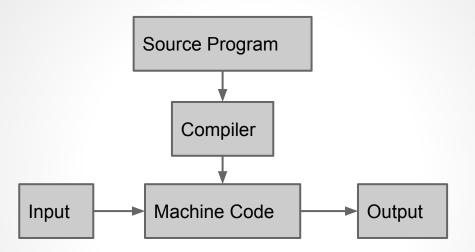

- Pros: performs fast.
- Cons: hardware-specific, compile time.

# Interpreter

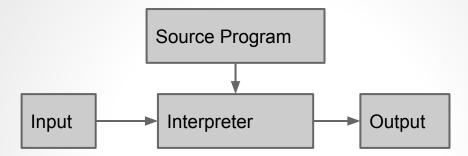

- Pros: dynamic, no compile time.
- Cons: lots of overhead, slow performance.

# **Just-In-Time Compiler**

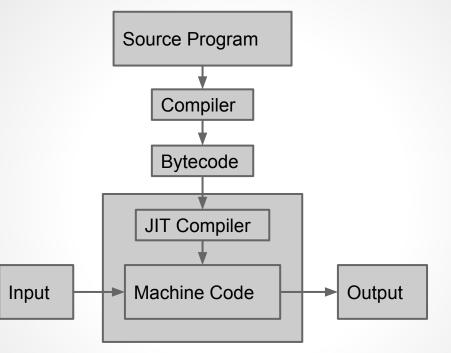

Pros: optimizations can be done on the fly.
Cons: overall still slower than compiled.

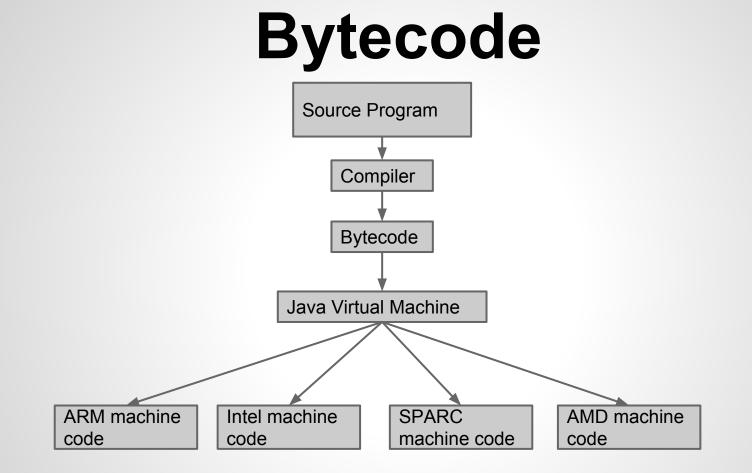

# **Breaking down a Program**

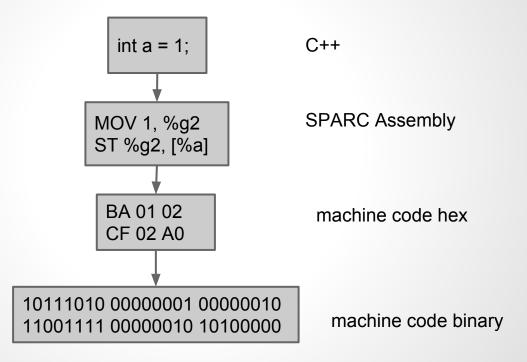

# **Declarative vs Imperative**

- Declarative describes what: statements.
- Imperative tells how: control flow, state.
- Ex: get the min, max, and average price of a stock over the past week.

```
//Imperative implementation
//Declarative implementation
double[] prices;
                                                             double min = results[0].price;
                                                             double max = results[0].price;
prices = (results.Selects(item => item.price).ToArray());
                                                             double avg;
                                                             double sum = 0;
double min = prices.Min();
double max = prices.Max();
                                                             foreach (TradeRecord record in results)
double avg = prices.Average();
                                                             ł
                                                                     if (record.price < min) min = record.price;</pre>
                                                                     if (record.price > max) max = record.price;
                                                                     sum += record.price;
                                                             }
                                                             avg = sum / results.Count;
```

### Why Java?

- it is used everywhere- Android, web servers, enterprise systems, desktop applications, etc.
- Most popular language for jobs.
- Will help you learn other languages more easily (C#, Python, etc.)
- But, it's quite verbose.

### Why Java?

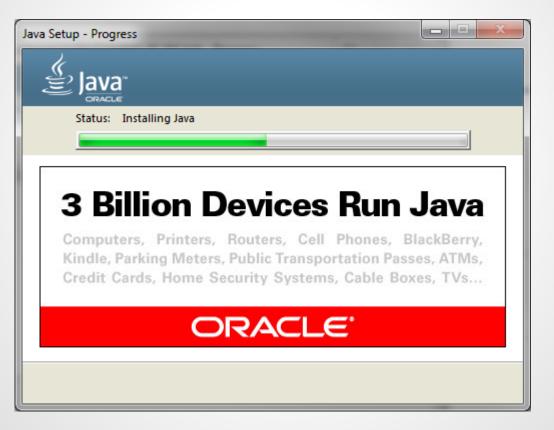

#### **Developer Jobs per Language in NY**

| Job market by Language | Java | C#   | C++  | JavaScript | Python |
|------------------------|------|------|------|------------|--------|
| Indeed.com             | 7964 | 3197 | 3573 | 6126       | 4711   |
| Dice.com               | 1876 | 763  | 726  | 1245       | 921    |
| CareerBuilder.<br>com  | 273  | 136  | 84   | 199        | 138    |

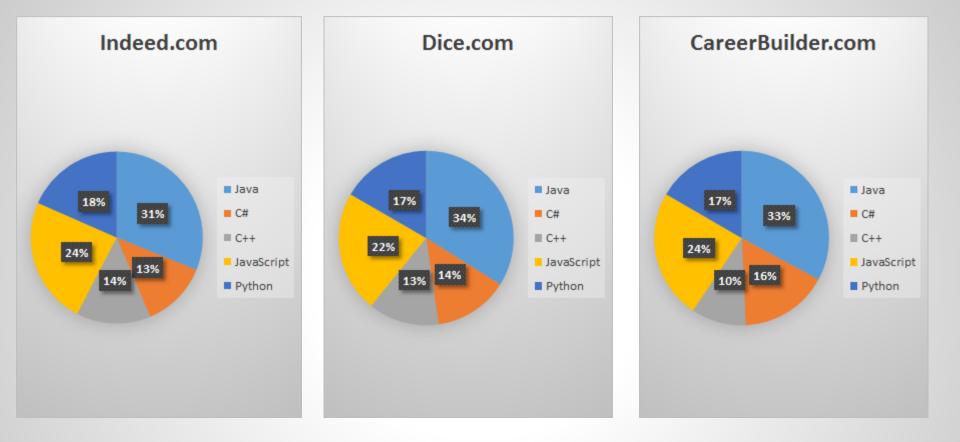

### Average Salary (source: Glassdoor)

| Associate Software Engineer | \$69,305  |
|-----------------------------|-----------|
| Software Engineer           | \$90,374  |
| Senior Software Engineer    | \$106,575 |
| Staff Software Engineer     | \$124,324 |
| Software Developer          | \$86,226  |
| Senior Software Developer   | \$122,296 |
| Embedded Software Engineer  | \$82,739  |

## **Object Oriented Design**

- objects
- classes
- behaviors
- interfaces
- inheritance
- encapsulation
- composition lacksquare
- polymorphism

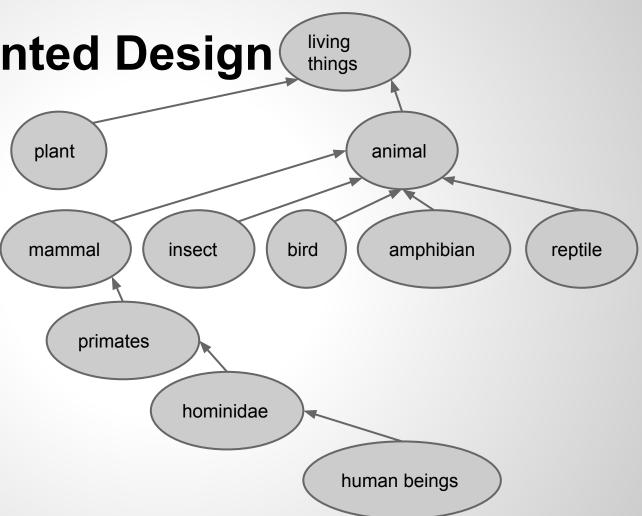

### **Overview of Objects and Classes**

- **Class**: blueprint defining a set of behaviors (functions, methods) and states (fields, properties). aka Type.
- **Object**: an instance of a class.
- All Java programs are made up of classes and objects.
- Furthermore, all classes descend from the Object class.

### The Object Class

Object behaviors (methods):

- clone()
- equals(Object obj)
- getClass()
- hashCode()
- notify()
- notifyAll()
- toString()
- wait()

### **The Object Class**

- The Progenitor Class (the God class!)
- All classes in Java... past, present, and future... can do anything the Object class can do.

### Example: Let's Create a Dog Class

What are some dog behaviors? What are some dog properties?

- Bark
- Growl
- Whine
- Eat
- Sleep
- Fetch

- Height
- Weight
- Coat
- Color
- Sex
- Temperament

#### **Dog Class in Java**

public class Dog {

int height;

int weight;

String coat;

String color;

Boolean **sex;** 

}

Enum temperament;

void bark() {}
void growl() {}
void whine() {}
void eat(String meal) {}
void sleep(int hours) {}
void fetch(String object) {}

### A Dog Class Object

- Recall an object is an instance of a class.
- Fido, AirBud, Lassie, RinTinTin are all instances of the Dog class (i.e. they are all **Dog objects**):
- They are also Object Class objects.

```
Dog Fido = new Dog();
Dog AirBud = new Dog();
Dog Lassie = new Dog();
Dog RinTinTin = new Dog();
```

```
Fido.bark();
```

```
AirBud.fetch("basketball");
```

```
Lassie.eat("dog food");
```

```
RinTinTin.color = "black";
```

```
Fido.toString();
```

#### **Classic Hello World Example**

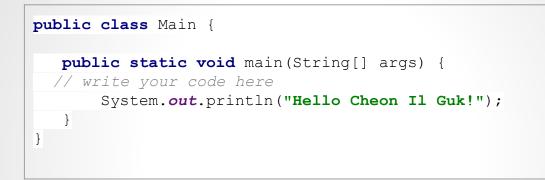

Hello Cheon II Guk!

Process finished with exit code 0

#### **Syntax and Semantics**

- Syntax: the grammatical rules of a language.
- Semantics: the meanings of a language.
- English syntax error:
   Bear honey the likes eat to.
- English semantic error:

Honey likes to eat the hear

### Java Syntax Overview

- Reference Types vs Primitive Types
- Variables
- Arithmetic Operators
- Console I/O
- Control Statements
- Comments
- Keywords

### **Reference Type vs Primitive Type**

 Reference Type: descendant of Object
 Primitive Type: Simple numerical types. Not descendant of Object.

### **Reference Type**

Reference: the object's name.
 The new keyword is required to actually create the object in memory (in the heap).

| Dog Fido;                | <pre>//object reference only. No Dog object yet.</pre> |
|--------------------------|--------------------------------------------------------|
| <pre>Fido.bark();</pre>  | //this will not work!                                  |
|                          |                                                        |
| Fido = <b>new</b> Dog(); | //Dog object is now created.                           |
| <pre>Fido.bark();</pre>  | //this will work!                                      |
|                          |                                                        |
|                          |                                                        |

### **Primitive Type**

The new keyword is not used.
 These objects go on the stack.
 Wrapper classes are Reference Types

int x = 10; Integer x\_wrapper = new Integer(x); x.toString(); x wrapper.toString(); //primitive type int object value of 10 on stack
//wrapper class for primitive type int in heap
//this won't work!
//this will work!

#### **Java's Primitive Types**

| Primitive type | Size   | Minimum          | Maximum                     |
|----------------|--------|------------------|-----------------------------|
| boolean        | -      | _                | -                           |
| char           | 16-bit | Unicode 0        | Unicode 2 <sup>16</sup> - 1 |
| byte           | 8-bit  | -128             | +127                        |
| short          | 16-bit | -2 <sup>15</sup> | +2 <sup>15</sup> —1         |
| int            | 32-bit | -2 <sup>31</sup> | +2 <sup>31</sup> -1         |
| long           | 64-bit | -2 <sup>63</sup> | +2 <sup>63</sup> —1         |
| float          | 32-bit | IEEE754          | IEEE754                     |
| double         | 64-bit | IEEE754          | IEEE754                     |
| void           | -      | _                | -                           |

#### Variables

- Named value.
- Left side = name (identifier)
- Right side = value (literals, constants, expressions)

```
int h = 13;
int i = h * 2 / 4;
h++;
String word = "Hello";
Dog Pluto = new Dog();
Integer holla = new Integer(h);
```

#### **Arithmetic Operators**

| Operator         | Description                            | Example                                                                                     | Associativity                   |
|------------------|----------------------------------------|---------------------------------------------------------------------------------------------|---------------------------------|
| [] . ()          | array access, method call              | Fido.bark();<br>dalmations[100] = "Pongo";                                                  | Left to Right                   |
| ++ !             | increment, decrement,<br>negative, NOT | <pre>weight++; degrees; degrees = -40; verdict = !GUILTY;</pre>                             | Left to Right,<br>Right to Left |
| / % *            | divide, modulo, multiply               | gdppc = gdp / pop;<br>odd = number % 2;<br>e = m * c * c;                                   | Left to Right                   |
| + -              | add, subtract                          | sum = 1 + 1; diff = sum - 1;                                                                | Left to Right                   |
| < <= > >=        | LT, LTE, GT, GTE                       | if (Fido.weight < RinTinTin.weight)                                                         | Left to Right                   |
| == !=            | equality                               | if (AirBud.height == Lassie.height)                                                         | Left to Right                   |
| &&               | conditional AND, conditional OR        | if (Fido.weight < 10 && Fido.height > 20) {<br>System.out.println("Fido is too skinny!"); } | Right to Left                   |
| ?:               | ternary, conditional operator          | (a ? b) result = true : result = false;                                                     | Right to Left                   |
| = += -= *= /= %= | assignment                             | a += 4; google_stock -= 34.0;                                                               | Right to Left                   |

#### **Console I/O**

- Output: use System.out object.
- Input: use Scanner object and System. in object.

```
System.out.println("Hello Cheon Il Guk!");
                                                 Hello Cheon Il Guk!
                                                 3.142857142857143
final double PI = 22.0 / 7.0;
                                                 3.14286
System.out.println(PI);
                                                 welcome to Intro to Comp Sci and Programming
System.out.format("%.5f\n", PI);
                                                 welcome to Intro to Comp Sci and Programming
Scanner scanner = new Scanner(System.in);
                                                 1234
String sentence = scanner.nextLine();
                                                 1234
System.out.println(sentence);
                                                 Process finished with exit code 0
int number = scanner.nextInt();
System.out.println(number);
```

#### **Conditional Statements**

- if/else conditional logic
- Can be nested
- Curly braces { } are important.

```
if (5 > 6)
   System.out.println("5 is greater than 6");
else
   System.out.println("6 is greater than 5");
                                                         0
if (PI > 3) {
   if (PI < 2) {
       System.out.println("PI is greater than 3");
       System.out.println("PI is less than 4");
   }
if (10 > 3)
   if (4 > 10)
       System.out.println("10 is greater than 3");
       System.out.println("4 is greater than 10");
```

```
6 is greater than 5
4 is greater than 10
Process finished with exit code
0
```

#### Comments

for documentation purposes
 // for single line comment
 /\* \*/ for multi-line comment

| // t      | his   | is   | a sir | ngle | line | comm | ent |  |  |
|-----------|-------|------|-------|------|------|------|-----|--|--|
| /* t<br>a |       |      | line  |      |      |      |     |  |  |
| */        | comme | ent! |       |      |      |      |     |  |  |

#### Java Keywords

# reserved by the Java language cannot be used for naming things

Dog short = new Dog(); //can't do that!

### Java Keywords

| abstract  | continue | for               | new        | switch       |
|-----------|----------|-------------------|------------|--------------|
| assert*** | default  | goto <sup>*</sup> | package    | synchronized |
| boolean   | do       | if                | private    | this         |
| break     | double   | implements        | protected  | throw        |
| byte      | else     | import            | public     | throws       |
| case      | enum**** | instanceof        | return     | transient    |
| catch     | extends  | int               | short      | try          |
| char      | final    | interface         | static     | void         |
| class     | finally  | long              | strictfp** | volatile     |
| const*    | float    | native            | super      | while        |

#### **Homework 1**

- Tip Calculator
- Due by next week's class
- For more Java practice, go to <u>http://codingbat.</u>
   <u>com/</u>
- Now it's quiz time!!!!!